## Package 'pxR'

November 23, 2022

<span id="page-0-0"></span>Type Package

Title PC-Axis with R

Version 0.42.7

Date 2022-11-20

Encoding UTF-8

Description Provides a set of functions for reading and writing PC-Axis files, used by different statistical organizations around the globe for data dissemination.

Depends stringr, reshape2, RJSONIO, plyr

URL <https://github.com/cjgb/pxR>

License GPL-3

LazyLoad yes

NeedsCompilation no

Author Carlos J. Gil Bellosta [cre, aut], Francisco J. Viciana [aut], Oscar Perpinan Lamigueiro [aut], Emilio Torres Manzanera [ctb]

Maintainer Carlos J. Gil Bellosta <cgb@datanalytics.com>

Repository CRAN

Date/Publication 2022-11-23 07:10:02 UTC

### R topics documented:

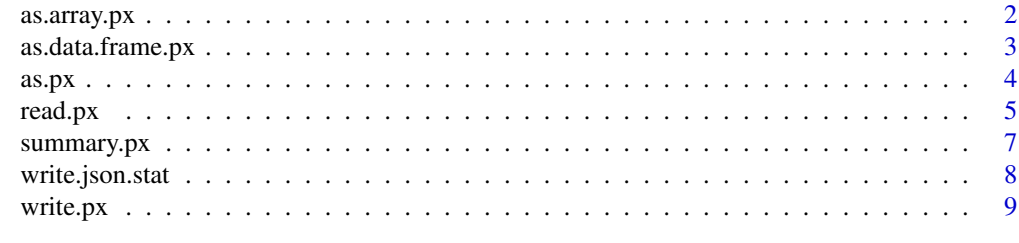

**Index** [11](#page-10-0)

<span id="page-1-1"></span><span id="page-1-0"></span>

#### Description

This function extracts the data component from a px object as a array.

#### Usage

```
## S3 method for class 'px'
as.array(x, use.codes = FALSE, ...)
```
#### Arguments

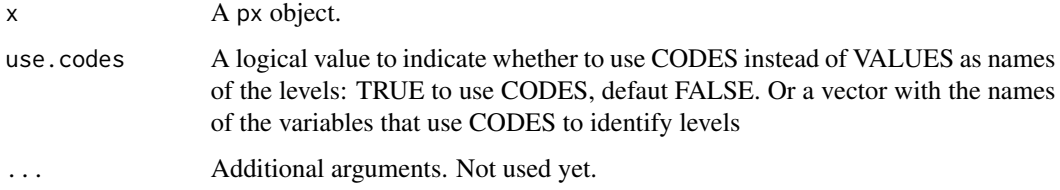

#### Value

An array

#### Author(s)

Francisco J. Viciana

#### References

https://www.scb.se/globalassets/vara-tjanster/px-programmen/px-file\_format\_specification\_2013.pdf

#### See Also

[read.px](#page-4-1), [as.data.frame.px](#page-2-1)

```
my.px <- read.px(system.file("extdata", "example.px", package = "pxR"))
my.array <- as.array(my.px)
my.array2 <- as.array(my.px ,use.codes=TRUE)
my.array3 <- as.array(my.px ,use.codes=c('municipios'))
```
<span id="page-2-1"></span><span id="page-2-0"></span>as.data.frame.px *Extraction of data from px into data.frame objects*

#### Description

This function extracts the data component from a px object as a data.frame.

#### Usage

```
## S3 method for class 'px'
as.data.frame(x, ...,use.codes = FALSE,
                warnings.as.errors = TRUE, direction = 'long')
```
#### Arguments

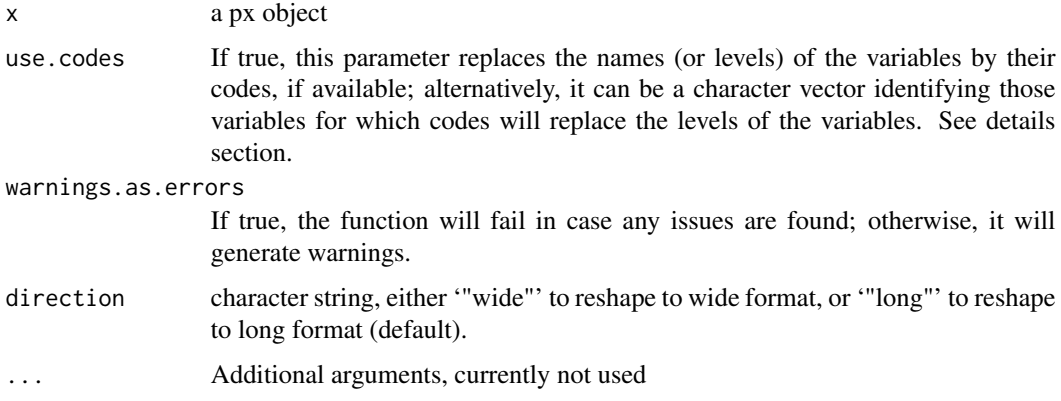

#### Details

The PC-Axis provides two alternative mechanisms for naming variables: their values or their codes, usually less verbose. The the use.codes parameter can be used to select those variables for which the CODES attribute in the PC-Axis file for naming the levels of the variables. It should be noted that there may not be CODES for all variables; in such cases, the VALUES are used instead.

The function will operate in 'paranoid mode' unless warnings.as.errors is set to FALSE. In such mode, the function will fail if any issues are found in the data. If warnings.as.errors is set to FALSE, the function will do its best to solve some known issues in some PC-Axis files.

#### Value

A data.frame object.

#### Author(s)

Carlos J. Gil Bellosta, Oscar Perpiñán Lamigueiro, Francisco J. Viciana Fernández, Emilio Torres

#### <span id="page-3-0"></span>References

https://www.scb.se/globalassets/vara-tjanster/px-programmen/px-file\_format\_specification\_2013.pdf

#### See Also

[read.px](#page-4-1), [as.array.px](#page-1-1)

#### Examples

```
my.px.object <- read.px(system.file("extdata", "example.px",
                                              package = "pxR"))
my.px.data <- as.data.frame(my.px.object)
```
as.px *Convert an array or a data.frame into an object of class px*

#### Description

This function converts an array object into a px object. It uses the dimnames of the array to fill the VALUES list of the px object. It can also converts an data.frame object into a px object. Optionally it uses an object of type px as the skeleton of the new object.

#### Usage

```
as.py(x,...)## S3 method for class 'array'
as.px(x, skeleton.py = NULL, list.keys = NULL, ...)## S3 method for class 'data.frame'
as.py(x, skeleton.py = NULL,list.keys = NULL, value.colum = NULL, ...
```
#### Arguments

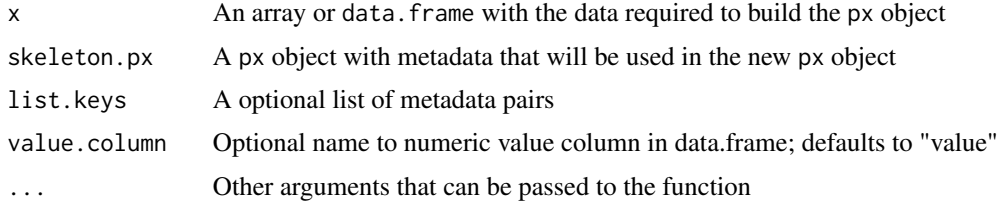

#### Details

A px object is the internal representation in R of a PC-Axis file. As such, it contains both data and metadata.

The data to populate the px object comes from  $x$ , the first argument of the function. If  $x$  is an array, it needs to have 'named dimnames', i.e., its dimnames attribute needs to be a list with named entries.

#### <span id="page-4-0"></span>read.px 5

x can also be a molten data.frame, i.e., each row contains a single value and the remaining columns indicate the levels of the variables it refers to. The ts names will be used in STUB and HEDING keyword of px objects. The first column of x will be used as 'HEADING', and the rest, in reverse, order as 'STUB'.

There are two compatible methods to provide metadata information. The first one is via skeleton.px, a px object whose metadata (title, etc.) is to be recycled in the new object. In addition to that, list.keys can be used to pass metadata in key-value pairs as shown in the examples below.

Metadata provided in list.keys has priority over metadata coming from skeleton.px. Also, note that the metadata items used to name the variables and their labels are neither extracted from skeleton.px nor px but from the dimnames attribute of x.

Note that the keywords 'HEADING', 'VALUES' and 'DATA', if present in skeleton.px or list.keys, are ignored. Inconsistent 'CODES' in skeleton.px will also be ignored.

Few checks are made to guarantee that metadata keys conform to the PC-Axis standard.

#### Value

a px object

#### Author(s)

Francisco J. Viciana, Carlos J. Gil Bellosta,

#### See Also

[write.px](#page-8-1), [as.array.px](#page-1-1)

#### Examples

```
my.px.object <- read.px(system.file("extdata", "example.px", package = "pxR"))
my.data <- as.array(my.px.object)
my.px.object2 <- as.px(my.data)
my.px.object3 <- as.px(my.data, skeleton.px = my.px.object)
my.px.object4 <- as.px(my.data, list.keys = list(MATRIX = "xxx", CONTENTS = "new data",
                          NEWKEY = "another key", UNITS = "people", TITLE = "My Title"))
my.px.df <- as.data.frame(my.px.object)
my.px.object5 <- as.px(my.px.df)
```
<span id="page-4-1"></span>

read.px *Reads a PC-Axis file*

#### **Description**

This function reads a PC-AXIS file (a text file with certain format) and creates an object of the class px.

<span id="page-5-0"></span>6 read.px

#### Usage

```
read.px(filename, encoding = NULL,
        na.strings = c('"."', '".."', '"..."', '"...."', '"....."', '"......"',
                        '":"'))
```
#### Arguments

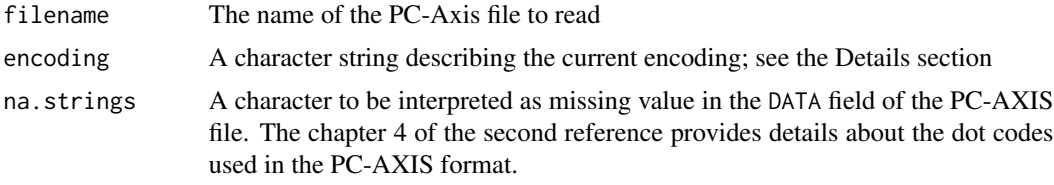

#### Details

This function reads data files in the PC-Axis format. The format is described in the two documents in the reference section.

According to them, null values can be encoded using ".", "..", "...", or "....".

Also, the documentation is not very specific concerning the actual encoding to be expected in PC-Axis files. It is however quite safe to assume that they will be encoded using some "latin1" variant. The alternative value for the encoding argument would be "utf-8".

#### Value

An object of the class px, which is essentially a list comprising the fields of a PC-AXIS file (see references for details).

#### Author(s)

Carlos J. Gil Bellosta, Oscar Perpiñan Lamigueiro, Francisco J. Viciana Fernández

#### References

```
https://www.scb.se/globalassets/vara-tjanster/px-programmen/px-file_format_specification_
2013.pdf https://tilastokeskus.fi/tup/pcaxis/tiedostomuoto2006_laaja_en.pdf
```
#### See Also

[as.data.frame.px](#page-2-1), [as.array.px](#page-1-1) [iconv](#page-0-0)

```
my.px.object <- read.px(system.file("extdata", "example.px",
                       package = "pxR") )
my.px.data <- as.data.frame( my.px.object )
```
<span id="page-6-0"></span>summary.px *summary.px*

#### Description

Compactly display the internal structure of a px object.

#### Usage

```
## S3 method for class 'px'
summary( object, ... )
```
#### Arguments

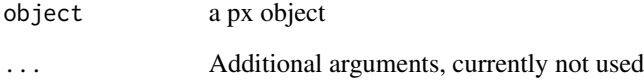

#### Value

A verbose description of data and metadata within the px object.

#### Author(s)

Carlos J. Gil Bellosta

#### References

https://www.scb.se/globalassets/vara-tjanster/px-programmen/px-file\_format\_specification\_2013.pdf

#### See Also

[read.px](#page-4-1) [as.data.frame.px](#page-2-1)

```
my.px.object <- read.px(system.file( "extdata", "example.px", package = "pxR"))
summary(my.px.object)
```
<span id="page-7-0"></span>

#### Description

This function writes a object of class px to a file conforming the JSON-stat standard, a simple lightweight JSON dissemination format best suited for data visualization, mobile apps, or open data initiatives.

#### Usage

write.json.stat(obj.px, filename)

#### Arguments

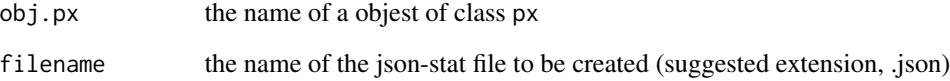

#### Author(s)

Carlos J. Gil Bellosta

#### References

<https://json-stat.org/>

#### See Also

[write.px](#page-8-1)

```
## Not run:
 opx1 <- read.px(system.file( "extdata", "example.px", package = "pxR"))
 write.json.stat(opx1, file = "opx.px")
## End(Not run)
```
<span id="page-8-1"></span><span id="page-8-0"></span>

#### Description

This function writes an object of class px to a PC-Axis file

#### Usage

```
write.px(obj.px, filename, heading = NULL, stub = NULL,
         keys = NULL , write.na = FALSE, write.zero = FALSE,
         fileEncoding = "ISO-8859-1")
```
#### Arguments

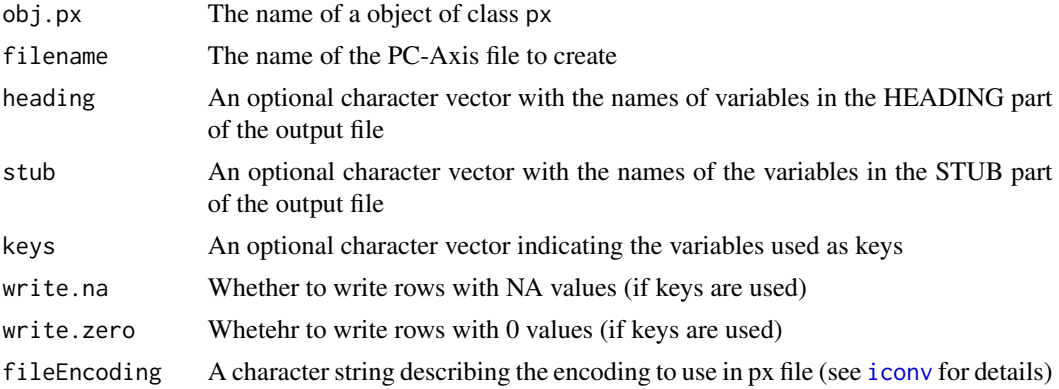

#### Details

The function can write either regular files or files with KEYS.

For regular files, by default, the output file will have a single variable in the HEADING part of the file (columns in the matrix). It is possible to override the default by providing the heading and stub parameters. These are optional, non-overlapping, exhaustive character vectors of names of variables in the output matrix.

It is possible to write files with KEYS which could help reduce the final file size for large and sparse datasets. In such case, it is possible to indicate whether to write rows with all values equal to 0 or NA or not (via arguments write.zero and ·write.na).

#### Author(s)

Francisco J. Viciana Fernández, Oscar Perpiñan Lamigueiro, Carlos J. Gil Bellosta

#### References

[https://www.scb.se/globalassets/vara-tjanster/px-programmen/px-file\\_format\\_spec](https://www.scb.se/globalassets/vara-tjanster/px-programmen/px-file_format_specification_2013.pdf)ification\_ [2013.pdf](https://www.scb.se/globalassets/vara-tjanster/px-programmen/px-file_format_specification_2013.pdf)

#### <span id="page-9-0"></span>See Also

```
read.px, as.data.frame.px, as.array.px iconv
```
#### Examples

```
opx1 <- read.px(system.file( "extdata", "example.px", package = "pxR"))
## Not run:
write.px(opx1, file = "opx.px")
write.px(opx1, file = "opx.px",
                  heading = c("sexo", "edad"),
                  stub = "municipios")
        write.px(opx1, filename = "opx.px",
                 keys = c("municipios","edad"))
```
## End(Not run)

# <span id="page-10-0"></span>Index

∗ manip as.array.px, [2](#page-1-0) as.data.frame.px, [3](#page-2-0) as.px, [4](#page-3-0) read.px, [5](#page-4-0) summary.px, [7](#page-6-0) write.json.stat, [8](#page-7-0) write.px, [9](#page-8-0) as.array.px, [2,](#page-1-0) *[4](#page-3-0)[–6](#page-5-0)*, *[10](#page-9-0)* as.data.frame *(*as.data.frame.px*)*, [3](#page-2-0) as.data.frame.px, *[2](#page-1-0)*, [3,](#page-2-0) *[6,](#page-5-0) [7](#page-6-0)*, *[10](#page-9-0)* as.px, [4](#page-3-0) iconv, *[6](#page-5-0)*, *[9,](#page-8-0) [10](#page-9-0)* read.px, *[2](#page-1-0)*, *[4](#page-3-0)*, [5,](#page-4-0) *[7](#page-6-0)*, *[10](#page-9-0)* summary *(*summary.px*)*, [7](#page-6-0) summary.px, [7](#page-6-0) write.json.stat, [8](#page-7-0) write.px, *[5](#page-4-0)*, *[8](#page-7-0)*, [9](#page-8-0)